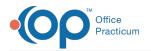

## Lesson 2: Add Non-Clinical Staff

Last Modified on 10/17/2024 2:37 pm EDT

| < Return to Course 3 page                          |                                                    | This page is part of the Intelichart Portal Learning Journey. rindicates where you are in the Course. |                                           |                                                                                                  |                                                                                                    |                                                            |
|----------------------------------------------------|----------------------------------------------------|----------------------------------------------------------------------------------------------------|-------------------------------------------|--------------------------------------------------------------------------------------------------|----------------------------------------------------------------------------------------------------|------------------------------------------------------------|
| Lesson 1                                           | Lesson 2                                           | Lesson 3                                                                                              | Lesson 4                                  | Lesson 5                                                                                         | Lesson 6                                                                                                    | Lesson 7                                                   |
| Roles and<br>Message<br>Groups<br><b>8 minutes</b> | P Add<br>Non-Clinical<br>Staff<br><b>7 minutes</b> | Add<br>Providers<br>6 minutes                                                                         | Add Clinical<br>Staff<br><b>4 minutes</b> | Intelichart Portal<br>Management: Locations,<br>General Settings, and Setup<br><b>10 minutes</b> | Intelichart Portal Management:<br>Advanced Links, Document<br>Requests, Code Management,<br>and Appointment Types<br><b>7 minutes</b> | Review and<br>Modify Page<br>Templates<br><b>8 minutes</b> |

Click below to let us know you completed Lesson 2 and jump to the top of the page where you can click on Lesson 3!

Let us know you completed Course 3, Lesson 2!

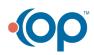